# **galera bet download - symphonyinn.com**

**Autor: symphonyinn.com Palavras-chave: galera bet download**

#### **Resumo:**

**galera bet download : Depósito estelar, vitórias celestiais! Faça um depósito em symphonyinn.com e receba um bônus que ilumina sua jornada de apostas!** 

# **galera bet download**

Aprender a apostar em **galera bet download** esportes pode ser emocionante, mas também pode ser desafiador. Com a proliferação de casas de apostas no Brasil, descobrir como usar cada uma delas pode ser um pouco confuso. Neste artigo, vamos focar em **galera bet download** uma delas, a Galera Bet, e como funciona.

## **galera bet download**

Antes de começar a apostar, é importante pesquisar e analisar o mercado. Entenda as regras das casas de apostas e aprenda sobre os diferentes tipos de apostas que podem ser feitas. Isso é especialmente importante ao usar uma nova casa de apostas, como a Galera Bet.

#### **2. Defina suas metas: orçamento**

Defina um orçamento antes de começar a apostar. Isso o ajudará a administrar melhor seu dinheiro e à manter-se bancário durante todo o processo. Decida quanto quer gastar antes de começar e armazene o restante do seu dinheiro em **galera bet download** um lugar seguro.

#### **3. Entenda as cotas: acostume-se**

As cotas de apostas podem ser confusas ao iniciar. No entanto, para ser bem-sucedido, é importante entender como elas funcionam. A Galera Bet, assim como outras casas de apostas, fornecerá odds em **galera bet download** cada jogo ou evento que você esteja interessado em **galera bet download** apostar. Essas cotações indicam a quantidade de pagamento que um jogador pode esperar receber se a **galera bet download** aposta vencer. Algumas apostas permitem cotações mais altas em **galera bet download** relação às apostas normais. É importante observar quais dessas apuestas você está colocando seu dinheiro.

## **4. Selecione seus jogos: especialize-se**

Selecionar um esporte ou um time e se concentrar exclusivamente nisso pode aumentar suas chances de se destacar. Isso permite que você ponha seu conhecimento e tempo para dominar um mercado particular.

#### **5. Selecione os tipos de apostas: concentre-se**

Alguns tipos comuns incluem: moneyline, spread e under/over. Enquanto há uma variedade de diferentes tipos, é importante decidir a que tipos de apostas você vai se concentrar em **galera bet download galera bet download** jornada para se tornar um apostador esportivo como um profissional. Limitar-se a apenas alguns desses tipos pode ajudá-lo a aperfeiçoar essas habilidades.

# **6. Manter as emoções:**

Quando alguém coloca dinheiro arduamente ganho na linha, é fácil ficar muito investido em **galera bet download** vários resultados, especialmente ao vivo; no entanto, é importante resistir a essas tentações. Mantenha-se objetivo como apostador.

# **7. Encontre as melhores cotações: olhe em galera bet download torno**

Cada casa de apostas tende a ter linhas e cotações diferentes e, portanto, é importante fazer alguma pesquisa para. certifique-se de estar obtendo

#### **conteúdo:**

A cidade, que é de propriedade do Sheikh Mansour vice-presidente e Vice Primeiro Ministro dos Emirados Árabes Unidos - 8 vai argumentar diante da mesa com três advogados independentes sobre a violação das leis britânicas pela Premier League.

A infração **galera bet download** 8 questão diz respeito às regras sobre as Transações de Partes Associadas, ou TPAs e a necessidade dos clubes garantirem quaisquer 8 acordos que façam com empresas "Influência material no Clube" (ou uma entidade do mesmo grupo) são atingida pelo valor justo. 8 O City argumenta isso vai contra o direito da concorrência? Essa é apenas um ponto seco!

O caso será ouvido **galera bet download** 8 privado e não haverá reconhecimento público de qualquer resultado, nem as razões por trás dele. Graças a reportagem no

# **Fu Bao, el primer panda gigante nacido en Corea del Sur, se reúne con el público en China**

Chengdu, 12 de junio de 2024 (Xinhua) - Fu Bao, el primer panda gigante nacido en la República de Corea (ROK), se presentó al público en la mañana de este miércoles después de regresar a la Provincia de Sichuan, sudeste de China, tierra natal de los pandas.

Fu Bao apareció en el segundo salón del vivero de pandas en la base de pandas gigantes Shenshuping, Reserva Natural Nacional de Wolong, Provincia de Sichuan, después de dos meses de inspección, cuarentena y adaptación.

Ella regresó a China a principios de abril. De acuerdo con Wei Rongping, subdirector del centro, el mayor desafío para ella fue cómo encajar en la "familia panda" allí.

"Durante el período de transición, Fu Bao podía interactuar e familiarizarse con sus amigos a través del olor y el sonido, o visitar a sus vecinos, para adaptarse rápidamente al nuevo entorno", dijo Cheng Jianbin, cuidador de Fu Bao.

Nacida en julio de 2024, Fu Bao, que significa "tesoro de la suerte", es el primer hijo de los pandas gigantes Ai Bao y Le Bao, que fueron enviados de China a la ROK en 2024 en un contrato de 15 años. Después de su nacimiento, Fu Bao rápidamente se convirtió en una celebridad en línea entre los internautas de la ROK, siendo una fuente de alegría para las personas durante la pandemia de COVID-19.

# **Cronología del regreso de Fu Bao a China**

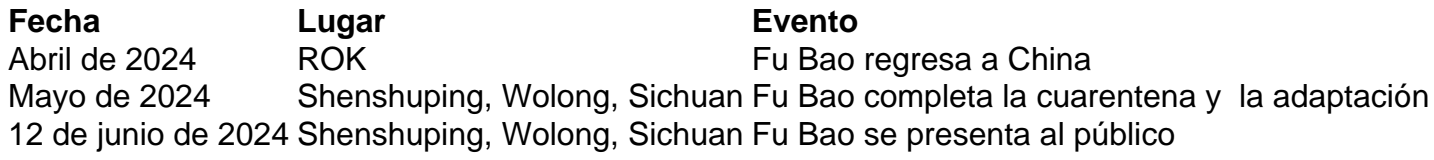

Assunto: galera bet download Palavras-chave: **galera bet download - symphonyinn.com** Data de lançamento de: 2024-06-30